## **Informativa estesa Cookie Policy (https://www.clinicacastelli.it/)**

Utilizziamo i cookie per rendere il nostro sito più facile ed intuitivo. I dati raccolti grazie ai cookie servono per rendere l'esperienza di navigazione più piacevole e più efficiente in futuro.

### **Cosa sono i cookie?**

I cookie sono piccoli file di testo inviati dal sito al terminale dell'interessato (solitamente al browser), dove vengono memorizzati per essere poi ritrasmessi al sito alla successiva visita del medesimo utente. Un cookie non può richiamare nessun altro dato dal disco fisso dell'utente né trasmettere virus informatici o acquisire indirizzi email. Ogni cookie è unico per il web browser dell'utente. Alcune delle funzioni dei cookie possono essere demandate ad altre tecnologie. Nel presente documento con il termine 'cookie' si vuol far riferimento sia ai cookie, propriamente detti, sia a tutte le tecnologie similari.

### **Tipologia dei cookie**

I cookie possono essere di prima o di terza parte, dove per "prima parte" si intendono i cookie che riportano come dominio il sito e sono gestiti direttamente dal proprietario e/o responsabile del sito e vengono utilizzati, ad esempio, per garantirne il funzionamento tecnico o tenere traccia di preferenze espresse in merito all'uso del sito stesso; mentre per "terza parte" si intendono i cookie che sono relativi a domini esterni.

I cookie di terza parte sono necessariamente installati da un soggetto esterno, sempre definito come "terza parte", non gestito dal sito. Tali soggetti possono eventualmente installare anche cookie di prima parte, salvando sul dominio del sito i propri cookie.

Un altro tipo di cookie sono i cosiddetti "Flash Cookie" (Local Shared Objects), utilizzati all'interno di Adobe Flash Player per erogare alcuni contenuti, come video clip o animazioni, in modo da ricordare le impostazioni e preferenze. I Flash cookie sono archiviati sul dispositivo, ma sono gestiti attraverso un'interfaccia differente rispetto a quella fornita dal browser utilizzato

### **Natura dei cookie**

Relativamente alla natura dei cookie, ne esistono di diversi tipi:

### **Cookie tecnici**

Questa tipologia di cookie permette il corretto funzionamento di alcune sezioni del Sito. Sono di due categorie: persistenti e di sessione:

- persistenti: una volta chiuso il browser non vengono distrutti ma rimangono fino ad una data di scadenza preimpostata
- di sessione: vengono distrutti ogni volta che il browser viene chiuso.

Questi cookie, inviati sempre dal nostro dominio, sono necessari a visualizzare correttamente il sito e in relazione ai servizi tecnici offerti, verranno quindi sempre utilizzati e inviati, a meno che l'utenza non modifichi le impostazioni nel proprio browser (inficiando così la visualizzazione delle pagine del sito).

### **Cookie analitici**

I cookie in questa categoria vengono utilizzati per collezionare informazioni sull'uso del sito. Queste informazioni in merito ad analisi statistiche anonime al fine di migliorare l'utilizzo del Sito e per rendere i contenuti più interessanti e attinenti ai desideri dell'utenza. Questa tipologia di cookie raccoglie dati in forma anonima sull'attività dell'utenza e su come è arrivata sul Sito. I cookie analitici sono inviati dal Sito Stesso o da domini di terze parti.

### **Cookie di analisi di servizi di terze parti**

Questi cookie sono utilizzati al fine di raccogliere informazioni sull'uso del Sito da parte degli utenti in forma anonima quali: pagine visitate, tempo di permanenza, origini del traffico di provenienza, provenienza geografica, età, genere e interessi ai fini di campagne di marketing. Questi cookie sono inviati da domini di terze parti esterni al Sito.

# **Cookie tecnici per integrare prodotti e di funzionalità per i software di terze parti**

Questa tipologia di cookie integra funzionalità sviluppate da terzi all'interno delle pagine del Sito come le icone e le preferenze espresse nei social network al fine di condivisione dei contenuti del sito o per l'uso di servizi software di terze parti (come i software per generare le mappe e ulteriori software che offrono servizi aggiuntivi). Questi cookie sono inviati da domini di terze parti e da siti partner che offrono le loro funzionalità tra le pagine del Sito.

## **Cookie di profilazione**

I cookie di profilazione sono volti a creare profili relativi all'utente e vengono utilizzati al fine di inviare messaggi pubblicitari in linea con le preferenze manifestate dallo stesso nell'ambito della navigazione in rete. Queste tecnologie non collezionano nome degli utenti, indirizzi mail, numeri di telefono, indirizzi fisici.

Per l'utilizzo dei cookie di profilazione è richiesto il consenso dell'interessato. Secondo il provvedimento (più informazioni nel paragrafo Gestione dei cookie in basso) l'utente può autorizzare o negare il consenso all'installazione dei cookie attraverso le opzioni fornite nella sezione "Gestione dei cookie".

In caso di cookie di terze parti, il sito non ha un controllo diretto dei singoli cookie e non può controllarli (non può né installarli direttamente né cancellarli). Puoi comunque gestire questi cookie attraverso le impostazioni del browser (segui le istruzioni riportate più avanti), o i siti indicati nella sezione "Gestione dei cookie".

L'Utente è pertanto invitato a verificare sul sito della terza parte indicato nella tabella riportata di seguito.

### **Cookie installati su questo sito**

I cookie di prima parte presenti in questo sito, per il rilascio dei quali non è necessario il consenso dell'utente, ricadono nelle seguenti tipologie:

- Tecnici/di sessione (Sono indispensabili per il corretto funzionamento del nostro sito e consentono all'utente di navigare e di visualizzare i contenuti. Una loro eventuale disattivazione comporterebbe malfunzionamenti del sito)
- Tecnici/di navigazione (In genere, cookie di questo tipo sono necessari, ad esempio, per mantenere aperta una sessione di navigazione o per consentire all'utente di accedere ad eventuali aree riservate. O ancora, possono ricordare temporaneamente i testi inseriti durante la compilazione di un modulo, quando si torna ad una pagina precedente nel corso della medesima sessione)
- Tecnici/di funzionalità (Consentono all'utente di sfruttare al meglio le peculiarità del sito e di fruire di una navigazione più confortevole. Il sito funziona in modo ideale se questi cookie sono abilitati; è possibile comunque decidere di non consentirne l'attivazione sul proprio dispositivo) Fra i Cookie tecnici di funzionalità sono presenti uno o più cookie espliciti che tengono traccia del consenso prestato dall'utente all'utilizzo dei cookie di terze parti presenti su questo sito, in modo da non riproporre – nelle successive visite – l'informativa breve sui cookie e la richiesta di prestare il consenso.

Per i cookie di terze parti è possibile trovare una dettagliata descrizione dei singoli cookie e del trattamento che ne viene fatto all'interno dell'informativa della privacy del relativo fornitore esterno.

I cookie di terze parti presenti su questo sito appartengono alla seguente classificazione:

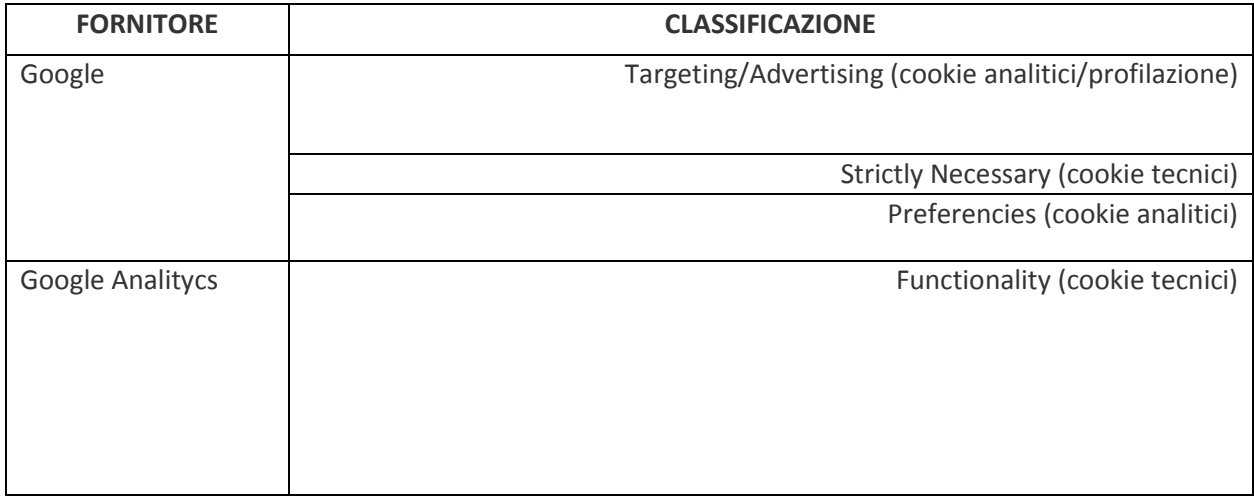

#### **Durata dei cookie**

I cookie hanno una durata dettata dalla data di scadenza (o da un'azione specifica come la chiusura del browser) impostata al momento dell'installazione. I cookie possono essere:

• temporanei o di sessione (session cookie): sono utilizzati per archiviare informazioni temporanee, consentono di collegare le azioni eseguite durante una sessione specifica e vengono rimossi dal computer alla chiusura del browser;

• permanenti (persistent cookie): sono utilizzati per archiviare informazioni, ad esempio il nome e la password di accesso, in modo da evitare che l'utente debba digitarli nuovamente ogni volta che visita un sito specifico. Questi rimangono memorizzati nel computer anche dopo aver chiuso il browser.

### **Gestione dei cookie**

In rispetto al provvedimento di **Individuazione delle modalità semplificate per l'informativa e l'acquisizione del consenso per l'uso dei cookie - 8 maggio 2014** (Pubblicato sulla Gazzetta Ufficiale n. 126 del 3 giugno 2014) e in riferimento alle direttive del **Codice in materia di protezione dei dati personali (D.lgs. 30 giugno 2003, n. 196**, novellato dal D.lgs. 101/2018 (di seguito "Codice"), puoi modificare in qualsiasi momento il consenso ai cookie.

Il sito Web terrà opportuna traccia del/dei consenso/i dell'Utente attraverso un apposito cookie tecnico, considerato dal Garante Privacy uno strumento "non particolarmente invasivo". L'Utente può negare il suo consenso e/o modificare in ogni momento le proprie opzioni relative all'uso dei cookie da parte del presente Sito Web, tramite accesso alla presente Informativa Privacy che è "linkabile" da ogni pagina del presente Sito.

L'Utente ha la facoltà in qualsiasi momento di esercitare i diritti riconosciuti dal Regolamento Europeo n.2016/679 e, in particolare, tra gli altri, di ottenere copia dei dati trattati, il loro aggiornamento, la loro origine, la finalità e la modalità del trattamento, la loro rettifica o integrazione, la loro cancellazione, la trasformazione in forma anonima o il blocco per i trattamenti in violazione di legge e di opporsi per motivi legittimi al trattamento, secondo le modalità descritte nell'Informativa Privacy che trova nel Sito Web.

Se è già stato dato il consenso ma si vogliono cambiare le autorizzazioni dei cookie, bisogna cancellarli attraverso il browser, come indicato sotto, perché altrimenti quelli già installati non verranno rimossi. In particolare, si tenga presente che non è possibile in alcun modo controllare i cookie di terze parti, quindi se è già stato dato precedentemente il consenso, è necessario procedere alla cancellazione dei cookie attraverso il browser (sezione dedicata) oppure chiedendo l'opt-out direttamente alle terze parti o tramite il sito <http://www.youronlinechoices.com/it/le-tue-scelte>

Se vuoi saperne di più, puoi consultare i seguenti siti:

- <http://www.youronlinechoices.com/>
- <http://www.allaboutcookies.org/>
- <https://www.cookiechoices.org/>
- [http://www.garanteprivacy.it/web/guest/home/docweb/-/docweb-](http://www.garanteprivacy.it/web/guest/home/docweb/-/docweb-display/docweb/3118884) display/docweb/3118884

### **Come disabilitare/cancellare i cookie mediante configurazione del browser**

### **Chrome**

1. Eseguire il Browser Chrome

2. Fare click sul menù presente nella barra degli strumenti del browser a fianco della finestra di inserimento url per la navigazione

3. Selezionare **Impostazioni**

### 4. Fare clic su **Mostra Impostazioni Avanzate**

- 5. Nella sezione "Privacy" fare clic su bottone **"Impostazioni contenuti"**
- 6. Nella sezione "Cookie" è possibile modificare le seguenti impostazioni relative ai cookie:
- Consentire il salvataggio dei dati in locale
- Modificare i dati locali solo fino alla chiusura del browser
- Impedire ai siti di impostare i cookie
- Bloccare i cookie di terze parti e i dati dei siti
- Gestire le eccezioni per alcuni siti internet
- Eliminare uno o tutti i cookie

Per maggiori informazioni visita la [pagina dedicata.](https://support.google.com/accounts/answer/61416?hl=en)

#### **Mozilla Firefox**

1. Eseguire il Browser Mozilla Firefox

2. Fare click sul menù presente nella barra degli strumenti del browser a fianco della finestra di inserimento url per la navigazione

- 3. Selezionare **Opzioni**
- 4. Selezionare il pannello **Privacy**
- 5. Fare clic su **Mostra Impostazioni Avanzate**
- 6. Nella sezione "Privacy" fare clic su bottone **"Impostazioni contenuti"**
- 7. Nella sezione **"Tracciamento"** è possibile modificare le seguenti impostazioni relative ai cookie:
- Richiedi ai siti di non effettuare alcun tracciamento
- Comunica ai siti la disponibilità ad essere tracciato
- Non comunicare alcuna preferenza relativa al tracciamento dei dati personali
- 8. Dalla sezione **"Cronologia"** è possibile:

• Abilitando "Utilizza impostazioni personalizzate" selezionare di accettare i cookie di terze parti (sempre, dai siti più visitato o mai) e di conservarli per un periodo determinato (fino alla loro scadenza, alla chiusura di Firefox o di chiedere ogni volta)

• Rimuovere i singoli cookie immagazzinati.

Per maggiori informazioni visita la [pagina dedicata.](https://support.mozilla.org/en-US/kb/enable-and-disable-cookies-website-preferences)

### **Internet Explorer**

- 1. Eseguire il Browser Internet Explorer
- 2. Fare click sul pulsante **Strumenti** e scegliere **Opzioni Internet**

3. Fare click sulla scheda **Privacy** e, nella sezione **Impostazioni**, modificare il dispositivo di scorrimento in funzione dell'azione desiderata per i cookie:

- Bloccare tutti i cookie
- Consentire tutti i cookie

• Selezionare i siti da cui ottenere cookie: spostare il cursore in una posizione intermedia in modo da non bloccare o consentire tutti i cookie, premere quindi su Siti, nella casella Indirizzo Sito Web inserire un sito internet e quindi premere su Blocca o Consenti. Per maggiori informazioni visita la [pagina dedicata.](http://windows.microsoft.com/it-it/windows-vista/block-or-allow-cookies) **Safari 6**

- 1. Eseguire il Browser Safari
- 2. Fare click su **Safari**, selezionare **Preferenze** e premere su **Privacy**
- 3. Nella sezione Blocca Cookie specificare come Safari deve accettare i cookie dai siti internet.
- 4. Per visionare quali siti hanno immagazzinato i cookie cliccare su **Dettagli**

Per maggiori informazioni visita la pagina dedicata.

# **Safari iOS (dispositivi mobile)**

- 1. Eseguire il Browser Safari iOS
- 2. Tocca su **Impostazioni** e poi **Safari**
- 3. Tocca su **Blocca Cookie** e scegli tra le varie opzioni: "Mai", "Di terze parti e inserzionisti" o "Sempre"
- 4. Per cancellare tutti i cookie immagazzinati da Safari, tocca su **Impostazioni**, poi su **Safari** e infine su **Cancella Cookie e dati**

Per maggiori informazioni visita la [pagina dedicata.](https://support.apple.com/en-us/HT201265)

# **Opera**

- 1. Eseguire il Browser Opera
- 2. Fare click sul Preferenze poi su Avanzate e infine su Cookie
- 3. Selezionare una delle seguenti opzioni:
- Accetta tutti i cookie

• Accetta i cookie solo dal sito che si visita: i cookie di terze parti e quelli che vengono inviati da un dominio diverso da quello che si sta visitando verranno rifiutati

• Non accettare mai i cookie: tutti i cookie non verranno mai salvati. Per maggiori informazioni visita la [pagina dedicata.](http://www.opera.com/help/tutorials/security/privacy/)